#### 04 - Recursão SCC201/501 - Introdução à Ciência de Computação II

#### Prof. Moacir Ponti Jr. <www.icmc.usp.br/~moacir>

Instituto de Ciências Matemáticas e de Computação - USP

2010/2

<span id="page-0-0"></span>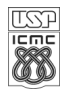

Moacir Ponti Jr. (ICMC-USP) 04-Recursão 2010/2 1 / 36

# Sumário

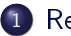

#### **[Recursividade](#page-3-0)**

- · Definições
- [Recursão e computação](#page-9-0)

#### [Exemplos e Implementação](#page-12-0)

- [Exemplo: cálculo do fatorial](#page-12-0)
- [Implementação de Recursividade](#page-13-0)
- [Exemplo: sequência de Fibonacci](#page-23-0)

#### [Questões importantes](#page-30-0)

- [Quando não usar recursividade](#page-30-0)
- [Recursão indireta](#page-31-0)
- $\bullet$  Recursão infinita
- [Ordem da chamada recursiva](#page-33-0)

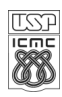

### Prévias: notícias e páginas interessantes a visitar

- Foi provado que qualquer posição do Cubo Mágico pode ser resolvida com 20 movimentos. <http://www.reddit.com/tb/cz0ll>
- $\bullet$  "Martin e o Dragão", série de três contos sobre recursão (Prof. Ruiter UFAM),
	- <http://www.dcc.ufam.edu.br/~ruiter/icc/martin0.html>
	- <http://www.dcc.ufam.edu.br/~ruiter/icc/martin1.html>
	- <http://www.dcc.ufam.edu.br/~ruiter/icc/martin2.html>

**·** Uncyclopedia sobre recursão finita. [http://uncyclopedia.wikia.com/wiki/Finite\\_recursion](http://uncyclopedia.wikia.com/wiki/Finite_recursion)

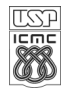

**·** Em *matemática*, pode ser definida como: **o ato de definir um** objeto (geralmente uma função), em termos do próprio objeto.

- Em computação, ocorre quando: um dos passos de um determinado algoritmo envolve a repetição desse mesmo algoritmo
- Um procedimento que se utiliza da recursão é dito recursivo.
- Também é dito recursivo qualquer objeto que seja resultado de um procedimento recursivo.

<span id="page-3-0"></span>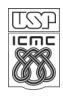

- É possível, por meio de recursão, obter um objeto ou sequências infinitas a partir de um componente finito.
- $\bullet$  O conjunto dos números naturais, por exemplo, pode ser definido formalmente (de maneira resumida), por:
	- · Seja 0 um número natural. Cada número natural, n tem um sucessor  $n + 1$ , que é também um número natural.

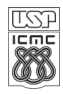

#### Caso base

Parte não recursiva, também chamada de âncora, ocorre quando a resposta para o problema é trivial.

#### Passo indutivo

- **•** Parte da definição que especifica como cada elemento (solução) é gerado a partir do precedente.
- $\bullet$  A função fatorial n! pode ser definida como, dado um número inteiro positivo n:

$$
n! = \begin{cases} 1, & \text{se } n = 0 \text{ (caso base)}, \\ n \cdot (n-1)!, & \text{se } n > 0 \text{ (passo de indução).} \end{cases}
$$

(1)

#### · Efeito "Droste"

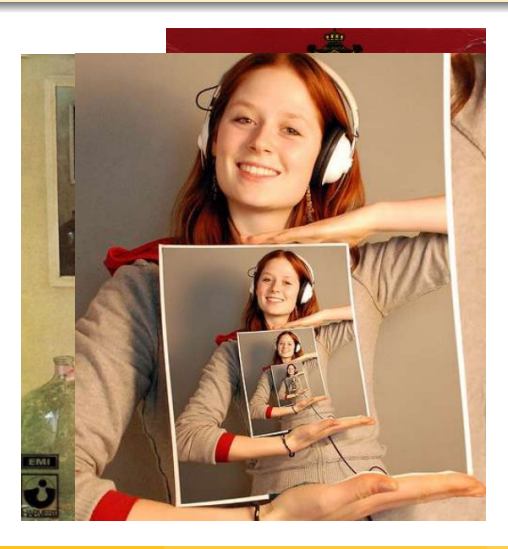

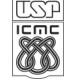

Moacir Ponti Jr. (ICMC-USP) 04-Recursão 2010/2 7 / 36

# Humor recursivo

#### Definição de: Recursão

· Se você ainda não entendeu; ver "Recursão".

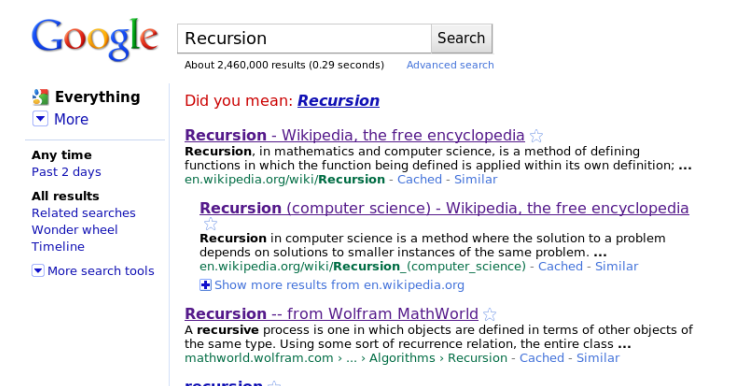

recursion Definition of recursion possibly with links to more information and

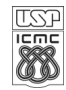

Moacir Ponti Jr. (ICMC-USP) 04-Recursão 2010/2 8/36

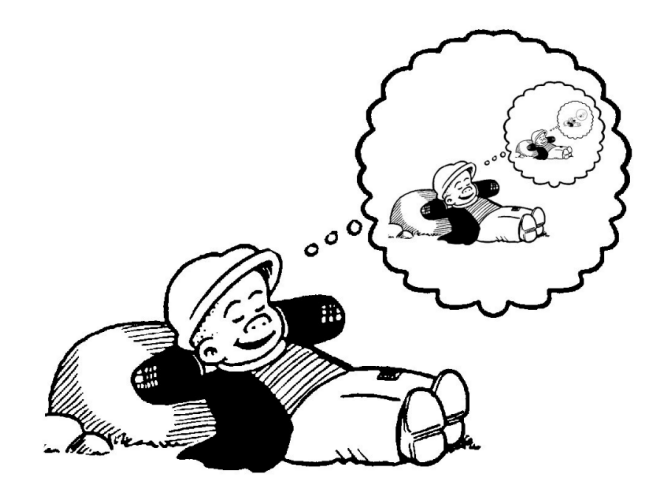

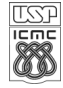

Moacir Ponti Jr. (ICMC-USP) 04-Recursão 2010/2 9/36

#### Gramáticas de linguagens de programação

 $\bullet$  Na especificação de gramáticas de linguagens de programação se utiliza recursão para modelar a estrutura de expressões e declarações.

```
<expr> ::= <numero>
         | (<expr> * <expr>)
         | (<expr> + <expr>)
```
- O exemplo acima mostra que a expressão pode ser um número, o produto de duas expressões ou a soma de duas expressões.
- A referência recursiva à <expr> permite expressões arbitrariamente complexas com mais de um produto ou soma em uma única expressão, como:  $(5 * ((3 * 6) + 8))$
- Qual é o caso base? E o que ele representa?

<span id="page-9-0"></span>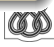

#### Problemas com estrutura recursiva

Propriedade: cada instância do problema contém uma instância menor do mesmo problema.

#### Resolução de problemas recursivos

- se a instância é pequena, resolva-a diretamente (caso base)
- o senão
	- <sup>1</sup> reduza-a a uma instância menor do mesmo problema,
	- <sup>2</sup> aplique o método à instância menor, e
	- <sup>3</sup> volte à instância original.

#### Algoritmo recursivo

O uso da estratégia acima produz um algoritmo recursivo que é caracterizado por possuir uma chamada a si mesmo.

#### Recursão e computação: as três regras

#### $1 -$  Saber quando parar.

o qualquer função recursiva deve verificar se a jornada já terminou (caso base) antes da nova chamada recursiva.

#### 2 - Decidir como fazer o primeiro passo

pensar em como quebrar um problemas em subproblemas que possam ser resolvidos instantaneamente.

3 Analisar a jornada de forma que possa ser dividida em jornadas menores

encontrar uma maneira da função chamar a si mesma (recursivamente), passando por parâmetro um problema menor resultante da segunda regra.

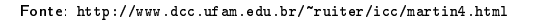

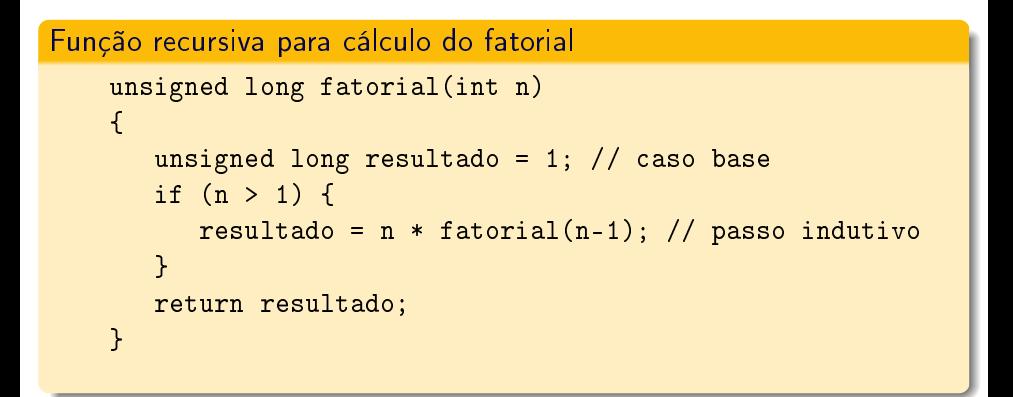

- Na função acima, é possível ver que o caso base é tomado como sendo o padrão.
- $\bullet$  A seguir, se  $n > 1$ , então não estamos no caso base e assim o resultado será o produto de n por  $(n-1)!$ .

<span id="page-12-0"></span>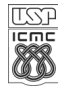

- A forma de um compilador implementar um procedimento recursivo é por meio de uma pilha.
- Nessa pilha são armazenados os dados usados em cada chamada de uma função que ainda não terminou de processar.

fatorial(4)

<span id="page-13-0"></span>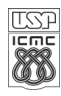

- A forma de um compilador implementar um procedimento recursivo é por meio de uma pilha.
- Nessa pilha são armazenados os dados usados em cada chamada de uma função que ainda não terminou de processar.

```
fatorial(4)
\lceil 4 * fatorial(3) ]
```
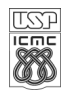

- A forma de um compilador implementar um procedimento recursivo é por meio de uma pilha.
- Nessa pilha são armazenados os dados usados em cada chamada de uma função que ainda não terminou de processar.

```
fatorial(4)
\lceil 4 * fatorial(3) ]
\lceil 4 * < 3 * fatorial(2) > ]
```
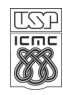

- A forma de um compilador implementar um procedimento recursivo é por meio de uma pilha.
- Nessa pilha são armazenados os dados usados em cada chamada de uma função que ainda não terminou de processar.

```
fatorial(4)
\lceil 4 * fatorial(3) ]
\lceil 4 * < 3 * fatorial(2) > ]
[4 * < 3 * {2 *} fatorial (1) } > ]
```
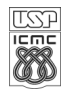

- A forma de um compilador implementar um procedimento recursivo é por meio de uma pilha.
- Nessa pilha são armazenados os dados usados em cada chamada de uma função que ainda não terminou de processar.

```
fatorial(4)
\lceil 4 * fatorial(3) ]
[ 4 * < 3 * fatorial(2) > ]
[4 * < 3 * {2 * fatorial (1) } > ]
[ 4 * < 3 * { 2 * 1 } > ]
```
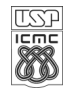

- A forma de um compilador implementar um procedimento recursivo é por meio de uma pilha.
- Nessa pilha são armazenados os dados usados em cada chamada de uma função que ainda não terminou de processar.

```
fatorial(4)
\lceil 4 * fatorial(3) ]
[ 4 * < 3 * fatorial(2) > ]
[4 * < 3 * {2 *} fatorial (1) } > ]
[ 4 * < 3 * { 2 * 1 } > ]
1 + 3 + 2 > 1
```
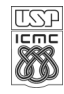

- A forma de um compilador implementar um procedimento recursivo é por meio de uma pilha.
- Nessa pilha são armazenados os dados usados em cada chamada de uma função que ainda não terminou de processar.

```
fatorial(4)
\lceil 4 * fatorial(3) ]
[ 4 * < 3 * fatorial(2) > ]
[4 * < 3 * {2 *} fatorial (1) } > ]
[ 4 * < 3 * { 2 * 1 } > ]
1 * < 3 * 2 > 1[4 * 6]
```
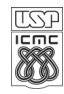

- A forma de um compilador implementar um procedimento recursivo é por meio de uma pilha.
- Nessa pilha são armazenados os dados usados em cada chamada de uma função que ainda não terminou de processar.

```
fatorial(4)
\lceil 4 * fatorial(3) ]
[ 4 * < 3 * fatorial(2) > ]
[4 * < 3 * {2 * fatorial (1) } > ]
[ 4 * < 3 * { 2 * 1 } > ]
1 * < 3 * 2 > 1[4 * 6]\lceil 24 \rceil
```
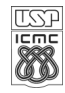

- A função começa a execução do seu primeiro comando cada vez que é chamada
- Novas e distintas cópias dos parâmetros passados por valor e variáveis locais são criadas
- $\bullet$  A posição que chama a função é colocada em estado de espera  $\multimap$  o nível gerado recursivamente é executado

```
fatorial(4)
\lceil 4 * fatorial(3) ]
[ 4 * < 3 * fatorial(2) > ]
[4 * < 3 * {2 * function1 (1)} > ][ 4 * < 3 * { 2 * 1 } > ]
1 + 3 + 2 > 1[4 * 6][ 24 ]
```
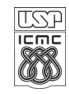

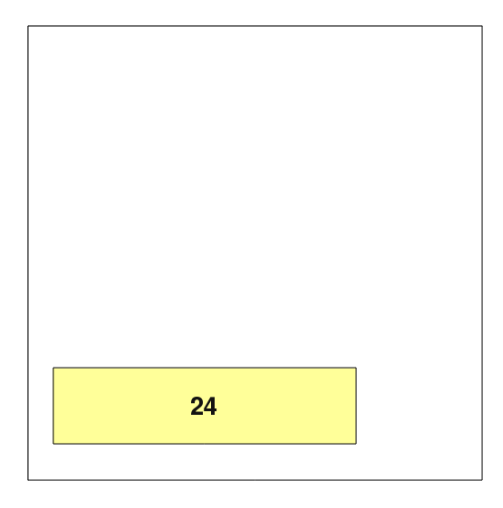

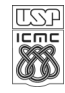

Moacir Ponti Jr. (ICMC-USP) 04-Recursão 2010/2 23 / 36

Sequência numérica obtida de forma recursiva:

$$
f(n) = \begin{cases} 0, & \text{se } n = 0, \\ 1, & \text{se } n = 1, \\ f(n-1) + f(n-2), & \text{se } n > 1. \end{cases}
$$

- Inicialmente relacionado à velocidade de reprodução de coelhos e observado como sendo o modelo de muitos fenômenos biológicos, possui inúmeras aplicações na computação, matemática, teoria dos jogos, artes e música.
- Os primeiros dez termos da sequência são: 0, 1, 1, 2, 3, 5, 8, 13, 21, 34, 55

<span id="page-23-0"></span>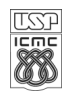

(2)

- Um uso interessante é na conversão de milhas para quilômetros.
	- Para saber converter 5 mil. em km. aproximadamente, olha-se para o número seguinte ao número de Fibonacci correspondendo ao número de milhas: 5 mil. são aproximadamente 8 km.

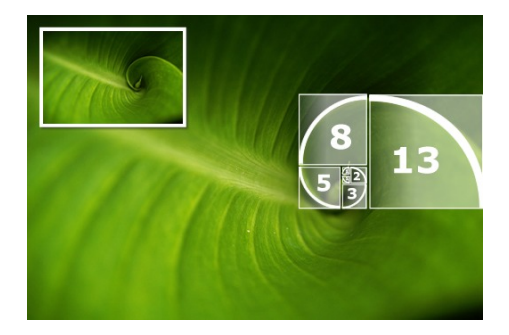

Figura: A evolução da espiral da folha da bromélia

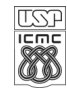

Moacir Ponti Jr. (ICMC-USP) 04-Recursão 2010/2 25 / 36

Uma função que calcule o número de Fibonacci para qualquer valor de n pode ser construída diretamente usando uma estratégia recursiva:

$$
f(n) = \begin{cases} 0, & \text{se } n = 0, \\ 1, & \text{se } n = 1, \\ f(n-1) + f(n-2), & \text{se } n > 1. \end{cases} \tag{3}
$$

```
unsigned int Fib(unsigned int n)
{
   if (n<=1) return n; // caso base
   else
      return (Fib(n-1) + Fib(n-2)); // passo indutivo
}
```
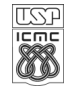

- Para valores de entrada pequenos, o programa é rápido. Já para  $n > 40$  o computador demora um certo tempo para processar.
- Vamos inserir mensagens de monitoramento na função para vericar.

```
unsigned int Fib(unsigned int n)
{
   printf("> Entrando em Fib(%d)\n",n);
   unsigned int F;
   if (n < = 1) F = n;
   else
      F = (Fib(n-1) + Fib(n-2));
   printf("<< Saindo de Fib(%d), retorno=%d\n", n, F);
   return F;
}
```
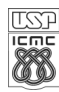

 $\bullet$  A saída do monitoramento, para  $n = 4$  é:

- > Entrando em Fib(4)
- > Entrando em Fib(3)
- > Entrando em Fib(2)
- > Entrando em Fib(1)
- << Saindo de Fib(1), retorno=1
- > Entrando em Fib(0)
- << Saindo de Fib(0), retorno=0
- << Saindo de Fib(2), retorno=1
- > Entrando em Fib(1)
- << Saindo de Fib(1), retorno=1
- << Saindo de Fib(3), retorno=2
- > Entrando em Fib(2)
- > Entrando em Fib(1)
- << Saindo de Fib(1), retorno=1
- > Entrando em Fib(0)
- << Saindo de Fib(0), retorno=0
- << Saindo de Fib(2), retorno=1
- << Saindo de Fib(4), retorno=3

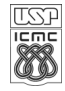

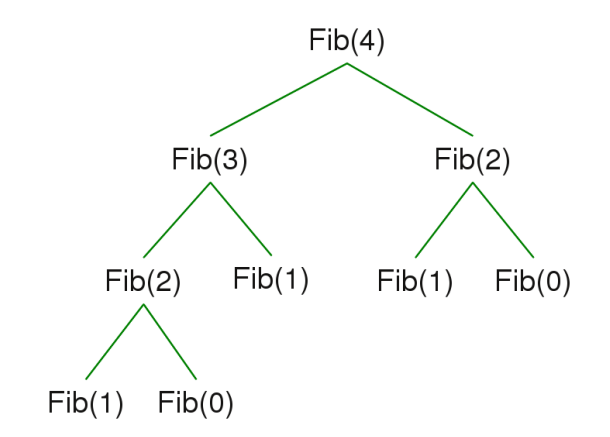

Figura: A árvore de chamadas recursivas à função Fib()

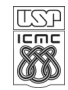

```
unsigned int Fib_iter(unsigned int n)
{
   unsigned int k, i = 1, F = 0;
   for (k = 1; k \le m; k++){
       F += i;
       i = F - i;}
   return F;
}
```
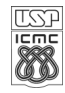

- No exemplo anterior, a primeira implementação seguia a estrutura "natural" da sequência de Fibonacci. Mas, como vimos, nem sempre a estratégia recursiva é a melhor.
- Os problemas para os quais algoritmos recursivos devem ser evitados são ditos terem recursividade de cauda, e devem substituídos por uma versão iterativa.
	- nesse tipo de função, a chamada recursiva é a última instrução a ser executada.
- Há, no entanto, problemas para os quais é difícil ou impossível implementar uma solução não recursiva.

<span id="page-30-0"></span>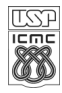

# Recursão indireta

- Funções podem ser recursivas indiretamente, fazendo isto através de outras funções: assim, P pode chamar Q que chama R e assim por diante, até que P seja novamente invocada.
- Um exemplo é a análise de expressões (como no exemplo anterior): um analisador gramatical para cada tipo de sub-expressão, uma expressão "3 +  $(2 * (4 + 4))$ "é a resolvida da seguinte forma:
	- $\bullet$  A função que processa expressões " $+$ "chama uma segunda função que processa expressões "\*",
	- <sup>2</sup> A função de multiplicação, por sua vez, chama novamente a função de soma.

<span id="page-31-0"></span>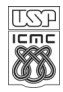

# Recursão infinita

- $\bullet$  Repetição infinita causada por chamada recursiva.
- $\bullet$  Ocorre quando o caso base não é definido (ou não é definido corretamente).
- Na prática, o programa não irá executar infinitamente, pois em algum momento alcançará o limite da pilha, e haverá um estouro de memória, causando um erro.
- Exemplo:

```
long int fatorial(int n)
{
   return n * fatorial(n-1);
}
```
<span id="page-32-0"></span>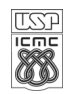

```
void recursiva1(int num){
   if (num \leq 4) {
      printf("%d\n", num);
      recursiva1(num+1);
   }
}
  recursiva1(1)
  printf(1)
      recursiva1(1+1)
      printf(2)
         recursiva1(2+1)
         printf(3)
            recursiva1(3+1)
            printf(4)
                                    void recursiva2(int num){
                                       }
                                    }
                                      printf(1)
```
<span id="page-33-0"></span>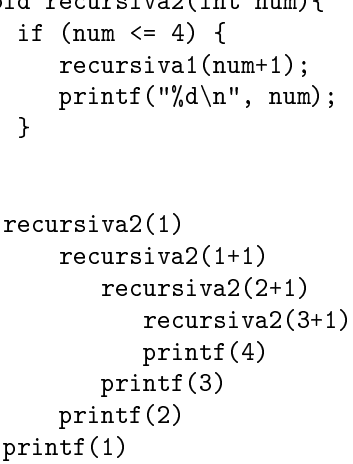

### Exercícios

- (1) Implemente as versões recursiva e iterativa da função para obter números de Fibonacci. Utilize a biblioteca time.h para medir e observar o tempo necessário para calcular  $n = 15, 30, 45$  e 60, utilizando as duas versões.
- (2) Implemente uma função recursiva para encontrar o maior elemento em um arranjo. Dica: encontre o maior elemento no subconjunto que contém todos, exceto o último elemento, então compare aquele máximo com o valor do último elemento.
- (3) Implemente uma função que exibe todas as substrings de uma string. Dica: primeiro enumere todos os *substrings* que começam com o primeiro caractere. Existem n deles se o string tem tamanho n. Então, enumere as substrings da string após remover o primeiro caractere. Exemplo: substrings de rum:
	- r, ru, rum, u, um, m

# Bibliografia

- ZIVIANI, N. Projeto de algoritmos: com implementações em Pascal e C (Seção 2.2). 2.ed. Thomson, 2004.
- CORMEN, T.H. et al. Algoritmos: Teoria e Prática (Seção 2.3.1). Campus. 2002.
- FEOFILOFF, P. Recursão e algoritmos recursivos. Disponível em: [http://www.ime.usp.br/~pf/algoritmos/aulas/recu.html.](http://www.ime.usp.br/~pf/algoritmos/aulas/recu.html)
- CALDAS, R.B.. Introdução a Computação. Disponível em: [http://www.dcc.ufam.edu.br/~ruiter/icc/.](http://www.dcc.ufam.edu.br/~ruiter/icc/)

<span id="page-35-0"></span>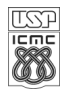